SER-300. Introdução ao Geoprocessamento Prof. Miguel Monteiro Aluno: Gustavo Bayma Laboratório 4

O SIG possui funções que realizam análises espaciais, dentre elas a álgebra de mapas. A referida análise é trabalhada neste exercício a partir de amostras sobre determinadas informações, e através da inferência das mesmas, derivar outros produtos que os correlacionem. Este trabalho também verifica a se *software* Spring 4.3.2 seria indicado para a realização das álgebras necessárias para eventuais trabalhos.

De início foi realizada a geração da grade para os teores de Cromo e Cobalto (figura 1), após de terem sido conferidos os dados existentes no projeto suas características visuais das classes de PIs.

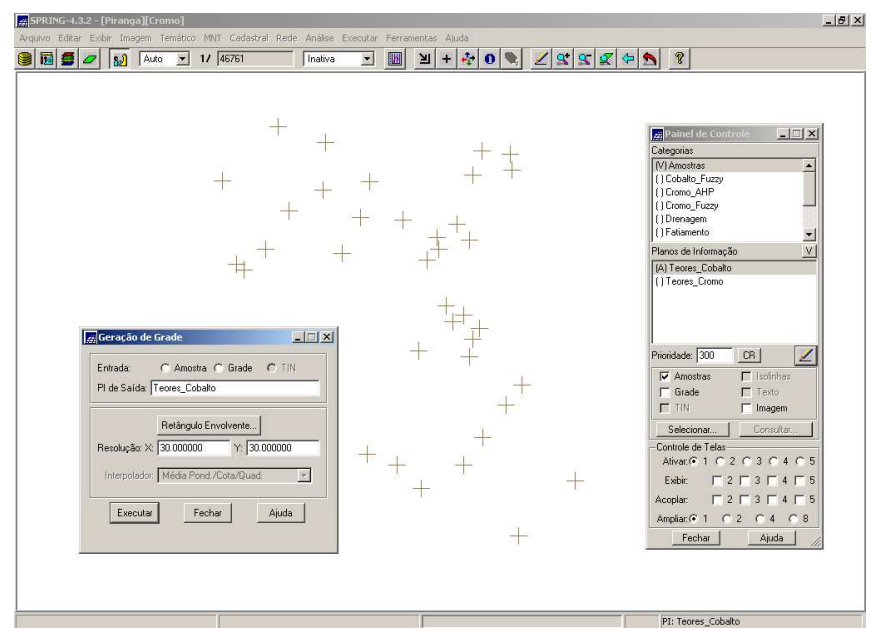

Figura 1 – Geração de grade regular para o teor Cobalto

Considerando que foi realizada a geração de grades regulares para os dois teores, foram executas algumas rotinas em linguagem LEGAL para a geração de algumas informações como o mapa de geologia ponderado pelas classes presentes (figura 2):

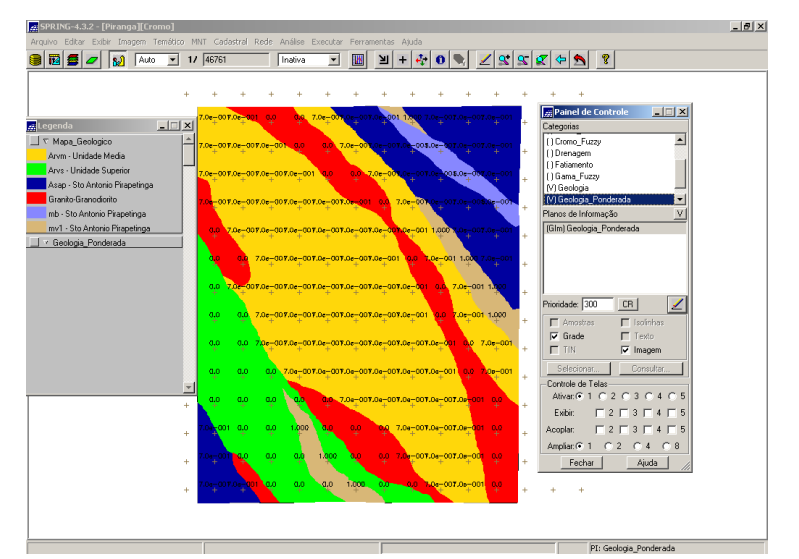

Figura 2 - Mapa de geologia x Grade Ponderada

Foi utilizada a lógica Fuzzy para mapear os teores de Cobalto e de Cromo (figura 3) e depois os teores mapeados foram cruzados utilizando a rotina Fuzzy Gamma (figura 5). Deve se ressaltar que os cruzamentos são realizados por meio de rotinas na linguagem LEGAL, onde na programação da linguagem são definidos os pesos de cada teor (figura 4).

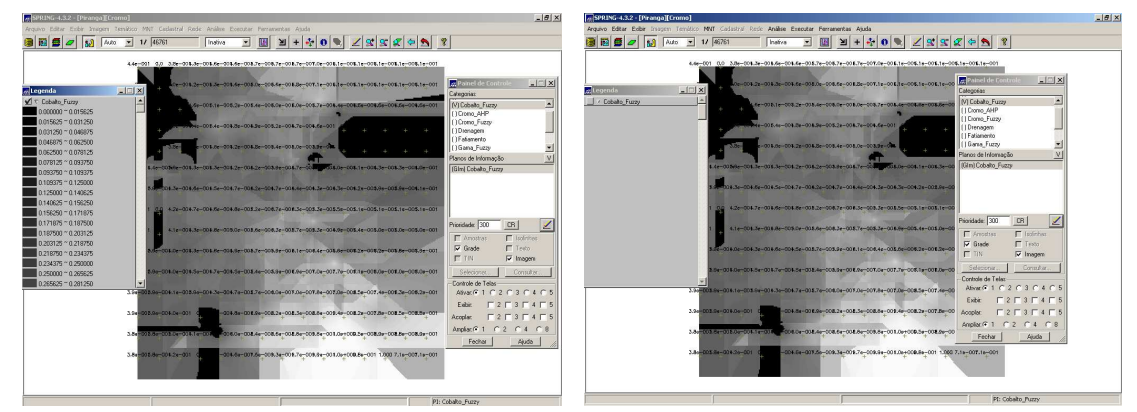

Figura 3 - Cobalto (e) e Cromo (d) classificados pelo método Fuzzy

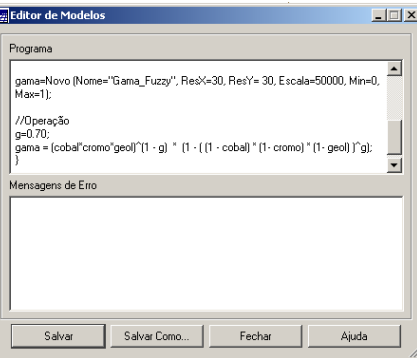

Figura 4 – Janela de Álgebra de Mapas – Fuzzy Gamma

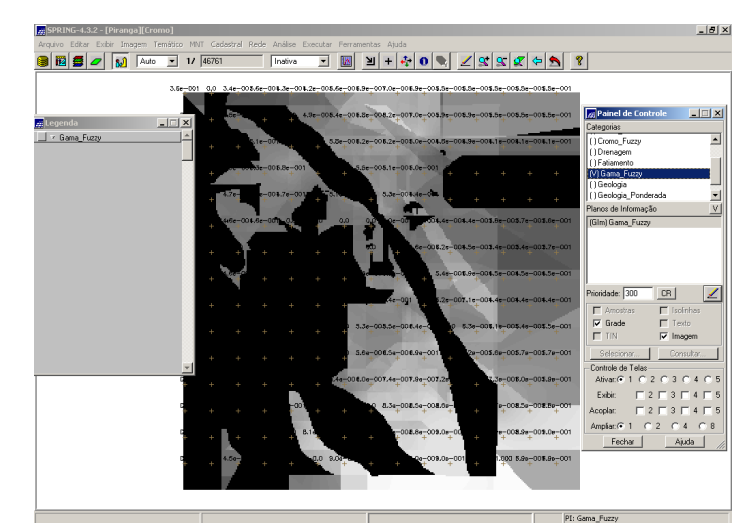

Figura 5 - Cruzamento das PI's Cromo\_Fuzzy e Cobalto\_Fuzzy utilizando a função Fuzzy Gama.

Após este processo fora realizada o suporte a decisão AHP, pois aqui temos diferentes teores de minerais e como este suporte podemos determinar a contribuição de cada um deles baseado na lógica de comparação pareada (figura 6).

| Suporte à decisão (AHP)<br>Categorias                                |   |                                           | $ \Box$ $\times$                        |
|----------------------------------------------------------------------|---|-------------------------------------------|-----------------------------------------|
| Gama Fuzzy<br>Gama Fuzzy Litologia<br>Geologia<br>Geologia_Ponderada |   |                                           | ∸<br>Exibir<br>$\overline{\phantom{a}}$ |
| Critério                                                             |   | Peso                                      | Critério                                |
| Cromo_Fuzzy                                                          | 5 | Melhor                                    | Cobalto_Fuzzy<br>$\langle \,=\rangle$   |
| Cobalto_Fuzzy                                                        | 4 | Moderadamente Melhor v   Geologia_Pondera | $\langle \equiv \rangle$                |
| Cromo_Fuzzy                                                          | 8 | Criticamente Melhor V Geologia_Pondera    | $\langle \equiv \rangle$                |
|                                                                      |   | Igual                                     | $\langle \Rightarrow$                   |
|                                                                      |   | Igual                                     | $\langle \Rightarrow$                   |
|                                                                      |   | Igual                                     | $\langle$ =>                            |
|                                                                      |   | Igual                                     | $\langle \equiv \rangle$                |
|                                                                      |   | lgual                                     | $\langle \equiv \rangle$                |
|                                                                      |   | lgual                                     | $\langle \equiv \rangle$                |
|                                                                      |   | Igual                                     | $\langle$ =>                            |
|                                                                      |   | Razão de Consistência 0.081               |                                         |
| Calcular Peso                                                        |   | Fechar                                    | Ajuda                                   |

Figura 6 – AHP contribuição dos diferentes minerais no PI resultante

Após aplicação da lógica Fuzzy para os dois teores em questão neste trabalho, o fatiamento dos referidos geo-campos para posterior comparação entre os dois mapeamentos (figura 7).

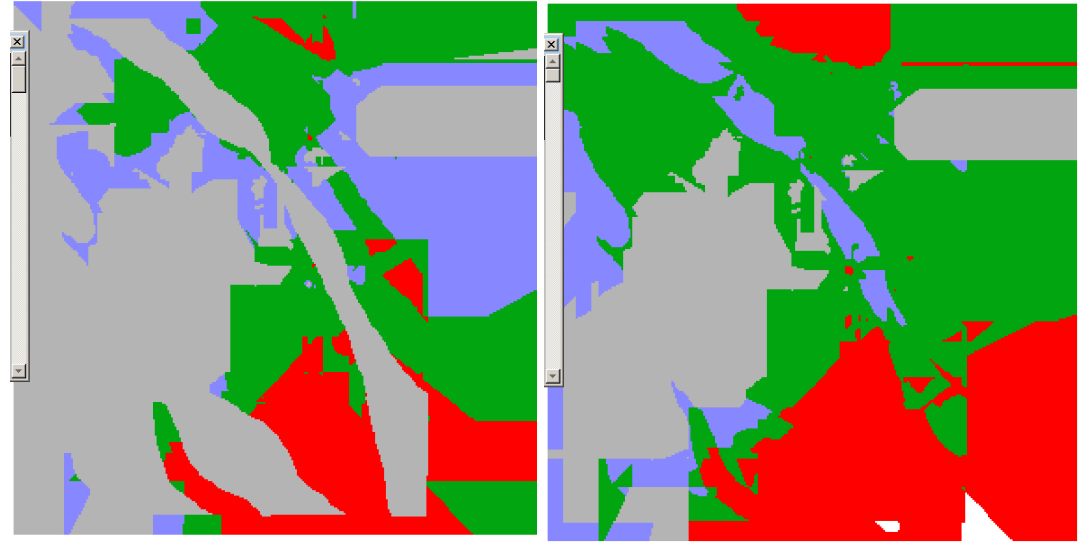

Figura 7 - Fatiamento do Geo-Campo GamaFuzzy x Fatiamento CromoAHP

Na visualização das duas figuras, podemos perceber que a área classificada como Background (cinza), apresenta maior representação para o mapeamento pela lógica Gamma Fuzzy em relação ao mapeamento pela técnica de suporte AHP. Em relação à figura relativa ao mapeamento pela técnica de suporte AHP, apresenta uma maior extensão de área classificada como "Baixo Potencial" mineralógico para o Cromo, devido ao maior peso na ponderação na geração da técnica AHP.

O software Spring demonstrou ser um programa recomendável para atividades que envolvam o cruzamento e a ponderação de diferentes PIs, considerando aqui neste trabalho a mesma área.